## Package 'duckdb'

July 10, 2024

<span id="page-0-0"></span>Title DBI Package for the DuckDB Database Management System

Version 1.0.0-1

Description The DuckDB project is an embedded analytical data management system with support for the Structured Query Language (SQL). This package includes all of DuckDB and a R Database Interface (DBI) connector.

License MIT + file LICENSE

URL <https://r.duckdb.org/>, <https://github.com/duckdb/duckdb-r>

BugReports <https://github.com/duckdb/duckdb-r/issues>

Depends DBI,  $R$  ( $> = 3.6.0$ )

Imports methods, utils

Suggests adbcdrivermanager, arrow (>= 13.0.0), bit64, callr, clock, DBItest, dbplyr, dplyr, rlang, testthat, tibble, vctrs, withr

Encoding UTF-8

RoxygenNote 7.3.2.9000

NeedsCompilation yes

```
Author Hannes Mühleisen [aut] (<https://orcid.org/0000-0001-8552-0029>),
     Mark Raasveldt [aut] (<https://orcid.org/0000-0001-5005-6844>),
     Kirill Müller [cre] (<https://orcid.org/0000-0002-1416-3412>),
     Stichting DuckDB Foundation [cph],
     Apache Software Foundation [cph],
     PostgreSQL Global Development Group [cph],
     The Regents of the University of California [cph],
     Cameron Desrochers [cph],
     Victor Zverovich [cph],
     RAD Game Tools [cph],
     Valve Software [cph],
     Rich Geldreich [cph],
     Tenacious Software LLC [cph],
     The RE2 Authors [cph],
     Google Inc. [cph],
     Facebook Inc. [cph],
```
<span id="page-1-0"></span>Steven G. Johnson [cph], Jiahao Chen [cph], Tony Kelman [cph], Jonas Fonseca [cph], Lukas Fittl [cph], Salvatore Sanfilippo [cph], Art.sy, Inc. [cph], Oran Agra [cph], Redis Labs, Inc. [cph], Melissa O'Neill [cph], PCG Project contributors [cph]

Maintainer Kirill Müller <kirill@cynkra.com>

Repository CRAN

Date/Publication 2024-07-10 00:30:02 UTC

### **Contents**

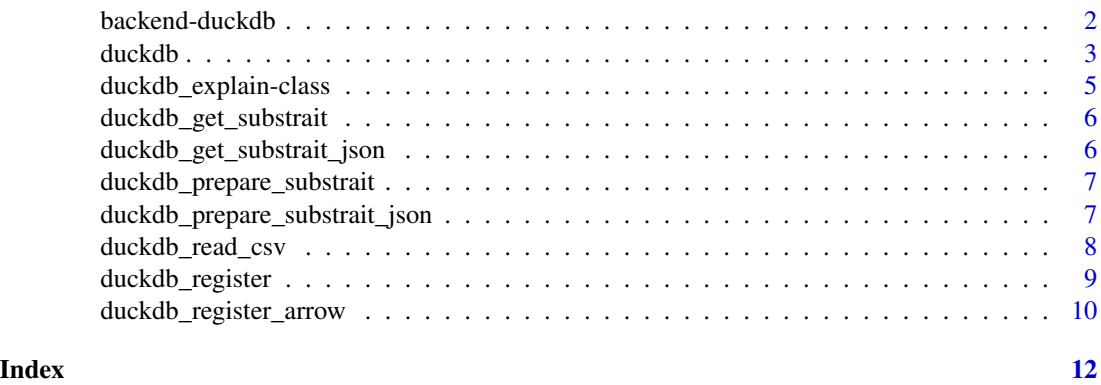

backend-duckdb *DuckDB SQL backend for dbplyr*

#### Description

This is a SQL backend for dbplyr tailored to take into account DuckDB's possibilities. This mainly follows the backend for PostgreSQL, but contains more mapped functions.

tbl\_file() is an experimental variant of [dplyr::tbl\(\)](#page-0-0) to directly access files on disk. It is safer than dplyr::tbl() because there is no risk of misinterpreting the request, and paths with special characters are supported.

tbl\_query() is an experimental variant of  $d$ plyr::tbl() to create a lazy table from a tablegenerating function, useful for reading nonstandard CSV files or other data sources. It is safer than dplyr::tbl() because there is no risk of misinterpreting the query. Use dplyr::tbl(src, dplyr::sql("SELECT ... FROM ...")) for custom SQL queries. See [https://duckdb.org/docs/](https://duckdb.org/docs/data/overview) [data/overview](https://duckdb.org/docs/data/overview) for details on data importing functions.

#### <span id="page-2-0"></span>duckdb 3

#### Usage

```
simulate_duckdb(...)
translate_duckdb(...)
tbl_file(src, path, ..., cache = FALSE)
tbl_query(src, query, ..., cache = FALSE)
```
#### Arguments

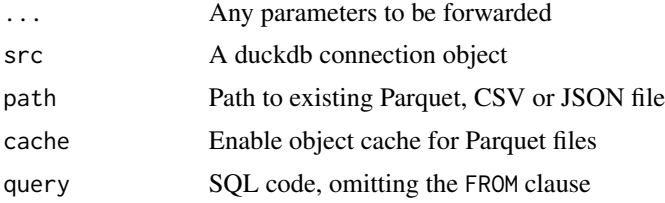

#### Examples

```
library(dplyr, warn.conflicts = FALSE)
con <- DBI::dbConnect(duckdb(), path = ":memory:")
dbiris <- copy_to(con, iris, overwrite = TRUE)
dbiris %>%
  select(Petal.Length, Petal.Width) %>%
  filter(Petal.Length > 1.5) %>%
  head(5)
DBI::dbDisconnect(con, shutdown = TRUE)
```
duckdb *Connect to a DuckDB database instance*

#### Description

duckdb() creates or reuses a database instance.

duckdb\_shutdown() shuts down a database instance.

Return an [adbcdrivermanager::adbc\\_driver\(\)](#page-0-0) for use with Arrow Database Connectivity via the adbcdrivermanager package.

dbConnect() connects to a database instance.

dbDisconnect() closes a DuckDB database connection. The associated DuckDB database instance is shut down automatically, it is no longer necessary to set shutdown = TRUE or to call duckdb\_shutdown().

#### Usage

```
duckdb(
 dbdir = DBDIR_MEMORY,
  read_only = FALSE,
 bigint = "numeric",
 config = list()\mathcal{L}duckdb_shutdown(drv)
duckdb_adbc()
## S4 method for signature 'duckdb_driver'
dbConnect(
  drv,
 dbdir = DBDIR_MEMORY,
  ...,
 debug = getOption("duckdb.debug", FALSE),
 read_only = FALSE,
 timezone_out = "UTC",
 tz_out_convert = c("with", "force"),
 config = list(),
 bigint = "numeric"
\mathcal{L}
```
## S4 method for signature 'duckdb\_connection' dbDisconnect(conn, ..., shutdown = TRUE)

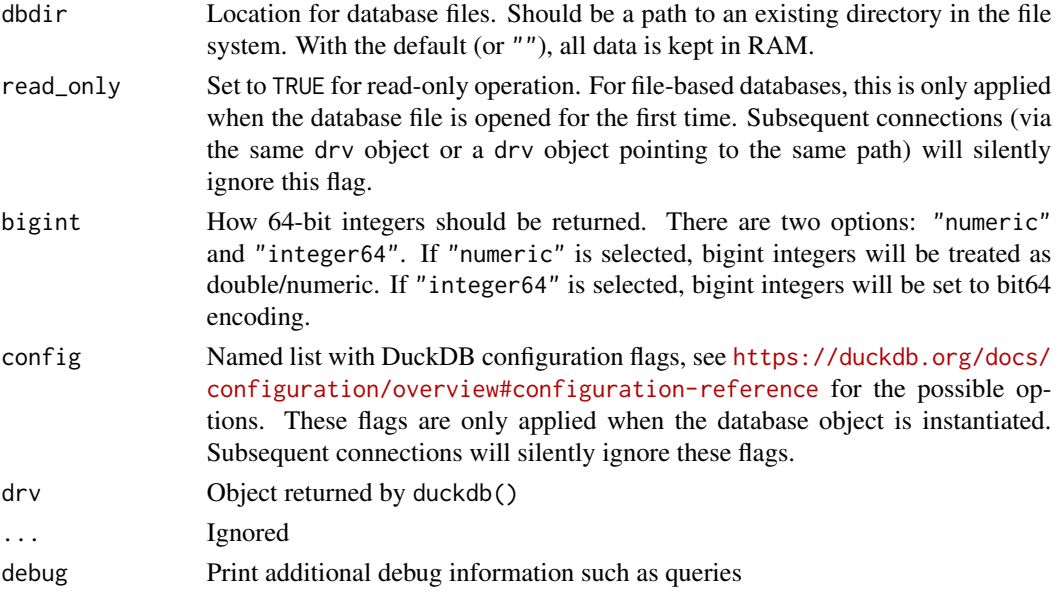

<span id="page-4-0"></span>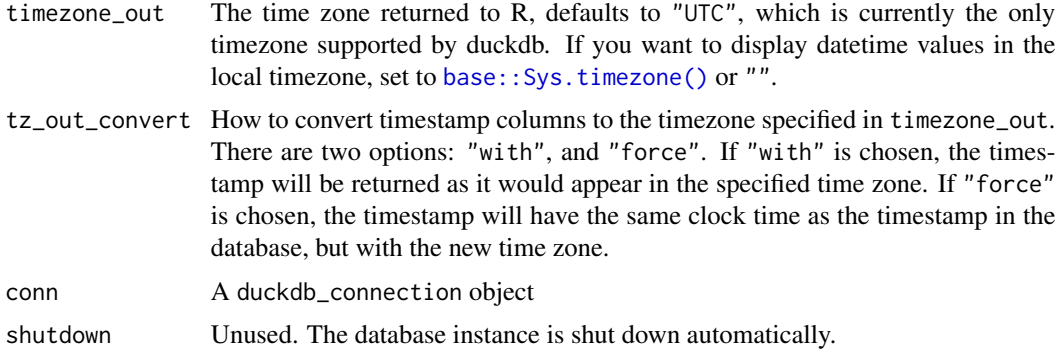

#### Value

duckdb() returns an object of class [duckdb\\_driver.](#page-0-0) dbDisconnect() and duckdb\_shutdown() are called for their side effect. An object of class "adbc\_driver" dbConnect() returns an object of class [duckdb\\_connection.](#page-0-0)

#### Examples

```
library(adbcdrivermanager)
with_adbc(db <- adbc_database_init(duckdb_adbc()), {
  as.data.frame(read_adbc(db, "SELECT 1 as one;"))
})
drv <- duckdb()
con <- dbConnect(drv)
dbGetQuery(con, "SELECT 'Hello, world!'")
dbDisconnect(con)
duckdb_shutdown(drv)
# Shorter:
con <- dbConnect(duckdb())
dbGetQuery(con, "SELECT 'Hello, world!'")
dbDisconnect(con, shutdown = TRUE)
```
duckdb\_explain-class *DuckDB EXPLAIN query tree*

#### **Description**

DuckDB EXPLAIN query tree

<span id="page-5-0"></span>duckdb\_get\_substrait *Get the Substrait plan for a SQL query Transforms a SQL query into a raw vector containing the serialized Substrait query blob*

#### Description

Get the Substrait plan for a SQL query Transforms a SQL query into a raw vector containing the serialized Substrait query blob

#### Usage

```
duckdb_get_substrait(conn, query, enable_optimizer = TRUE)
```
#### Arguments

conn A DuckDB connection, created by dbConnect(). query The query string in SQL enable\_optimizer Optional parameter to enable/disable query-optimizer. By default optimizer is enabled.

#### Value

A raw vector containing the substrait protobuf blob

```
duckdb_get_substrait_json
```
*Get the Substrait plan for a SQL query in the JSON format Transforms a SQL query into a vector containing the serialized Substrait query JSON*

#### Description

Get the Substrait plan for a SQL query in the JSON format Transforms a SQL query into a vector containing the serialized Substrait query JSON

#### Usage

```
duckdb_get_substrait_json(conn, query, enable_optimizer = TRUE)
```
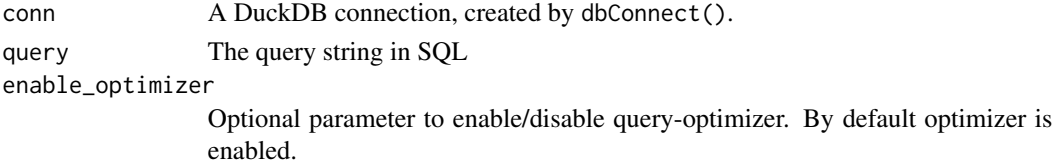

#### <span id="page-6-0"></span>Value

A vector containing the substrait protobuf JSON

```
duckdb_prepare_substrait
```
*Query DuckDB using Substrait Method for interpreting a Substrait BLOB plan as a DuckDB Query Plan It interprets and executes the query.*

#### Description

Query DuckDB using Substrait Method for interpreting a Substrait BLOB plan as a DuckDB Query Plan It interprets and executes the query.

#### Usage

duckdb\_prepare\_substrait(conn, query, arrow = FALSE)

#### Arguments

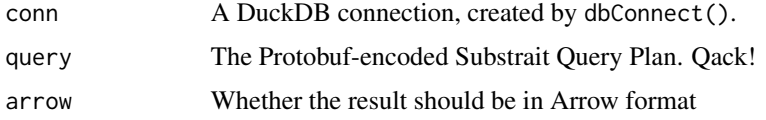

#### Value

A DuckDB Query Result

duckdb\_prepare\_substrait\_json

*Query DuckDB using Substrait Method for interpreting a Substrait JSON plan as a DuckDB Query Plan It interprets and executes the query.*

#### Description

Query DuckDB using Substrait Method for interpreting a Substrait JSON plan as a DuckDB Query Plan It interprets and executes the query.

#### Usage

```
duckdb_prepare_substrait_json(conn, json, arrow = FALSE)
```
#### <span id="page-7-0"></span>Arguments

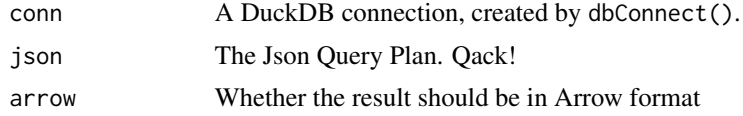

#### Value

A DuckDB Query Result

duckdb\_read\_csv *Reads a CSV file into DuckDB*

#### Description

Directly reads a CSV file into DuckDB, tries to detect and create the correct schema for it. This usually is much faster than reading the data into R and writing it to DuckDB.

#### Usage

```
duckdb_read_csv(
  conn,
  name,
  files,
  header = TRUE,
 na.strings = ",
  nrow.check = 500,
 delim = ",",quote = \sqrt[n]{n},
  col.names = NULL,
  lower.case.names = FALSE,
  sep = delim,transaction = TRUE,
  ...
)
```
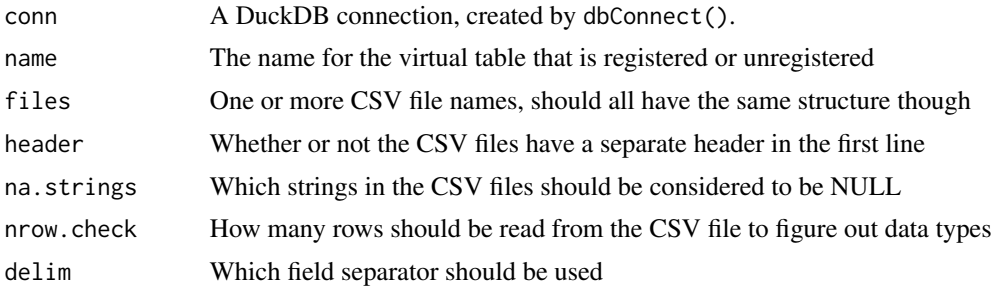

#### <span id="page-8-0"></span>duckdb\_register 9

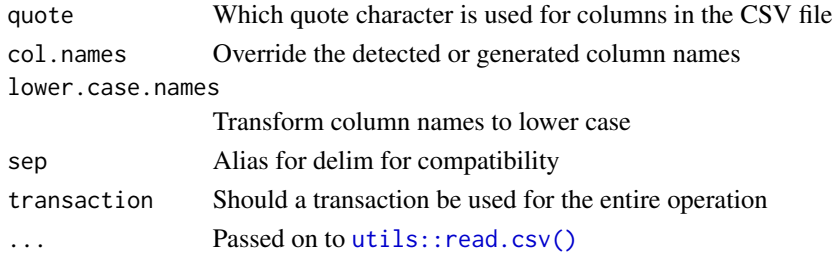

#### Value

The number of rows in the resulted table, invisibly.

#### Examples

```
con <- dbConnect(duckdb())
data \leq data.frame(a = 1:3, b = letters[1:3])
path <- tempfile(fileext = ".csv")
write.csv(data, path, row.names = FALSE)
duckdb_read_csv(con, "data", path)
dbReadTable(con, "data")
dbDisconnect(con)
```
duckdb\_register *Register a data frame as a virtual table*

#### Description

duckdb\_register() registers a data frame as a virtual table (view) in a DuckDB connection. No data is copied.

#### Usage

```
duckdb_register(conn, name, df, overwrite = FALSE, experimental = FALSE)
```

```
duckdb_unregister(conn, name)
```
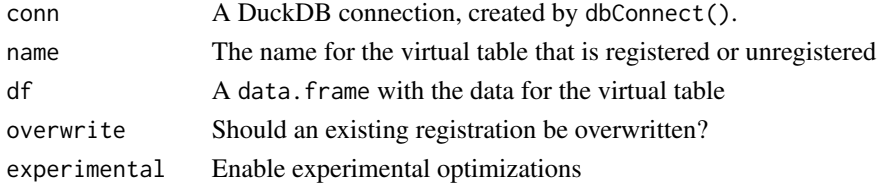

#### <span id="page-9-0"></span>Details

duckdb\_unregister() unregisters a previously registered data frame.

#### Value

These functions are called for their side effect.

#### Examples

```
con <- dbConnect(duckdb())
data \leq data.frame(a = 1:3, b = letters[1:3])
duckdb_register(con, "data", data)
dbReadTable(con, "data")
duckdb_unregister(con, "data")
dbDisconnect(con)
```
duckdb\_register\_arrow *Register an Arrow data source as a virtual table*

#### Description

duckdb\_register\_arrow() registers an Arrow data source as a virtual table (view) in a DuckDB connection. No data is copied.

#### Usage

```
duckdb_register_arrow(conn, name, arrow_scannable, use_async = NULL)
```

```
duckdb_unregister_arrow(conn, name)
```
duckdb\_list\_arrow(conn)

#### Arguments

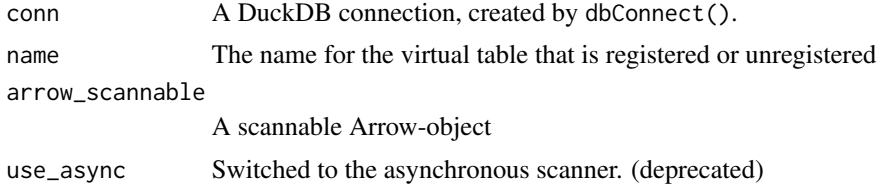

#### Details

duckdb\_unregister\_arrow() unregisters a previously registered data frame.

#### Value

These functions are called for their side effect.

# <span id="page-11-0"></span>Index

adbcdrivermanager::adbc\_driver(), *[3](#page-2-0)* backend-duckdb, [2](#page-1-0) base::Sys.timezone(), *[5](#page-4-0)* dbConnect,duckdb\_driver-method *(*duckdb*)*, [3](#page-2-0) dbConnect\_\_duckdb\_driver *(*duckdb*)*, [3](#page-2-0) dbDisconnect,duckdb\_connection-method *(*duckdb*)*, [3](#page-2-0) dbDisconnect\_\_duckdb\_connection *(*duckdb*)*, [3](#page-2-0) dplyr::tbl(), *[2](#page-1-0)* duckdb, [3](#page-2-0) duckdb\_adbc *(*duckdb*)*, [3](#page-2-0) duckdb\_connection, *[5](#page-4-0)* duckdb\_driver, *[5](#page-4-0)* duckdb\_explain *(*duckdb\_explain-class*)*, [5](#page-4-0) duckdb\_explain-class, [5](#page-4-0) duckdb\_get\_substrait, [6](#page-5-0) duckdb\_get\_substrait\_json, [6](#page-5-0) duckdb\_list\_arrow *(*duckdb\_register\_arrow*)*, [10](#page-9-0) duckdb\_prepare\_substrait, [7](#page-6-0) duckdb\_prepare\_substrait\_json, [7](#page-6-0) duckdb\_read\_csv, [8](#page-7-0) duckdb\_register, [9](#page-8-0) duckdb\_register\_arrow, [10](#page-9-0) duckdb\_shutdown *(*duckdb*)*, [3](#page-2-0) duckdb\_unregister *(*duckdb\_register*)*, [9](#page-8-0) duckdb\_unregister\_arrow *(*duckdb\_register\_arrow*)*, [10](#page-9-0) print.duckdb\_explain *(*duckdb\_explain-class*)*, [5](#page-4-0) simulate\_duckdb *(*backend-duckdb*)*, [2](#page-1-0) tbl\_file *(*backend-duckdb*)*, [2](#page-1-0) tbl\_query *(*backend-duckdb*)*, [2](#page-1-0)

translate\_duckdb *(*backend-duckdb*)*, [2](#page-1-0)

utils::read.csv(), *[9](#page-8-0)*